Donne un titre à chaque schéma et précise l'échelle.

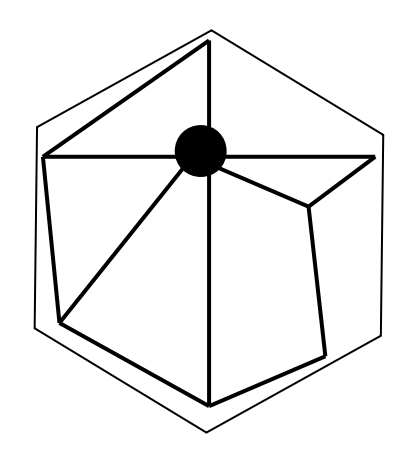

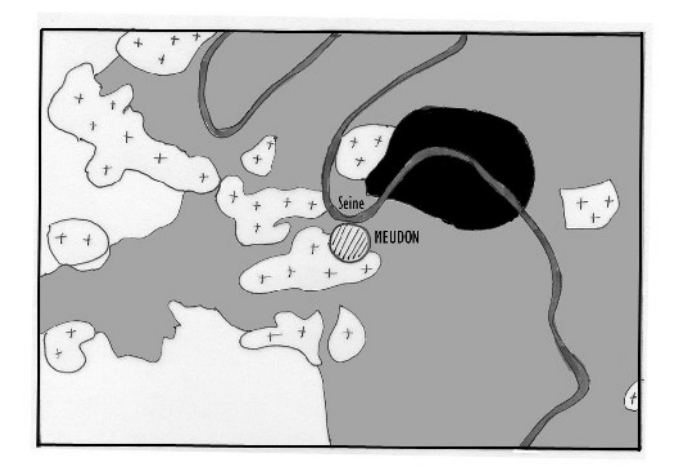

Titre : Titre : Titre : Titre : Titre : Titre : Titre : Titre : Titre : Titre : Titre : Titre : Titre : Titre : Titre : Titre : Titre : Titre : Titre : Titre : Titre : Titre : Titre : Titre : Titre : Titre : Titre : Titre

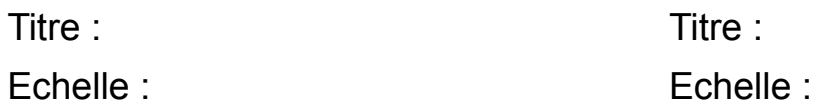

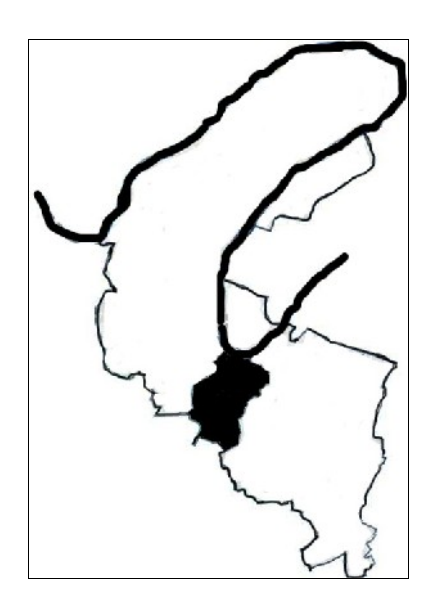

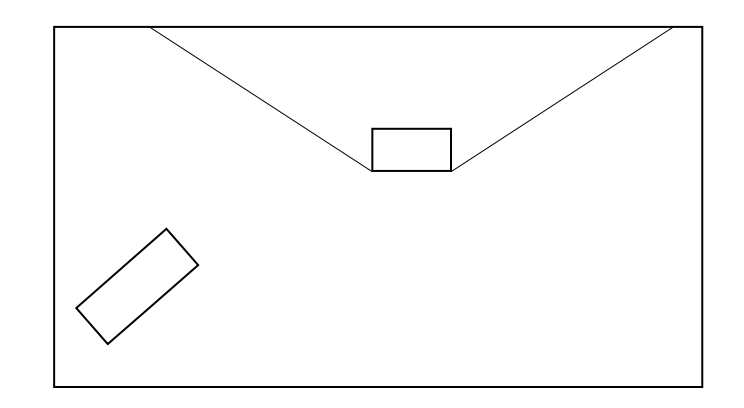

Titre : Echelle:

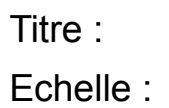